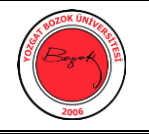

## **YOZGAT BOZOK ÜNİVERSİTESİ Bilgisayar Laboratuvarı Kullanma Talimatı**

- ✓ Laboratuvarı ancak size ayrılan saatlerde kullanınız.
- ✓ Bilgisayar dersliğine sıra ile girilmesine özen gösterilmelidir.
- ✓ Kendinize ayrılan bilgisayardan başkasını kullanmayınız.
- ✓ Bilgisayarınızda bir arıza varsa, kurcalamadan dersin sorumlusuna haber veriniz.
- ✓ Bilgisayarınız çalışırken bozulursa, koku gelmeye başlarsa bilgisayarınızı acilen kapatıp, sonra hemen dersin sorumlusuna haber veriniz.
- ✓ Tuşlara kuvvetle basmayınız. Birçok tuşa aynı anda basma denemeleri yapmayınız.
- ✓ Bilgisayarınızın kasasını, monitörün kapağını, Mouse'un veya yazıcının içini açmayınız.
- ✓ Laboratuvarda bulunan bilgisayarlar ortak erişime açık olduğu için kesinlikle kişisel verilerinizi bulundurmayınız.
- ✓ Bilmediğiniz programları çalıştırmayınız.
- ✓ Bilgisayarda oyun oynamayınız.
- ✓ Ders bitiminde bilgisayarlar kapatma kurallarına uygun olarak kapatılacaktır.
- $\checkmark$  Laboratuvarda kullanılan masa, sandalye, koltuk vb.düzenli bir sekilde bırakılacaktır.
- $\checkmark$  Laboratuvara kesinlikle yiyecek-içecek getirilmemelidir.
- ✓ Ayakkabılarınız çamurlu, elleriniz kirli, üstünüz tozlu iken içeri girmeyiniz.
- $\checkmark$  Sadece size ayrılmış bilgisayarda çalışınız.
- ✓ Bilgisayarınızın bağlantılarının tamam ve doğru olduğuna eminseniz bilgisayarı açınız.
- ✓ Bilgisayarı kapatınca, 30 saniye beklemeden tekrar açmayınız.
- ✓ Reset düğmesine gereksiz yere basmayınız.
- ✓ Sandalyede iki ayağınız yere dik basıp sırtınız sandalyeye tam yaslanacak şekilde dik oturunuz.
- $\checkmark$  Monitöre 30 cm' den daha yakından bakmayınız.
- $\checkmark$  Bilgisayar çalışırken monitör, mouse, klavye vb. aletlerin kablolarını çıkarmayınız ve takmayınız.
- $\checkmark$  Programlardan çıkmadan bilgisayarınızı resetlemeyiniz ve kapatmayınız.
- $\checkmark$  Laboratuvarda gereksiz ayakta durmayınız ve gezmeyiniz.
- ✓ Monitörünüzün, bilgisayarınızın havalandırma deliklerini üzerine kitap koymak vb. şekillerde kapanmamasına dikkat ediniz